### **Download Photoshop Cc 2014 License Key Free**

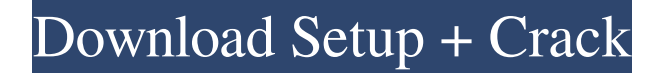

#### **Download Photoshop Cc 2014 With Crack 32 Bit Crack +**

Adobe has included a free version of Photoshop in the Creative Cloud that is used for side projects and freelancing. It has all the same features of the full program. I recommend that you download the full version if you are going to be working with a Photoshop project beyond the scope of this book. ## What's So Great About Photoshop? Photoshop is perhaps the most sophisticated image editing software on the market, which is saying something! It was the first powerful image manipulation application. From there, it's become the industry standard, easily replacing gimp, mspaint, and even Adobe Illustrator — which was originally a Macintosh program before being acquired by Adobe in the early 1990s.

#### **Download Photoshop Cc 2014 With Crack 32 Bit**

Here's a list of Photoshop Elements 2019 features you won't find in Photoshop. Here is the list of the Photoshop Elements 2019 features you'll miss while upgrading from Photoshop Elements 2018: 1. Removal of "Save for Web" option from File menu The "Save for Web" option was removed from the File menu while using Photoshop Elements 2018. If you choose to save your work for web, you'll need to find a different way of doing that. 2. New "Rasterize Marker" tool The "Rasterize Marker" tool was introduced in Photoshop Elements 2018. It allows you to easily clone and duplicate selected pixels to change the color or size of one image and keep the original untouched. 3. Improved crop tool The crop tool was improved in Photoshop Elements 2018. The brush tool now has a radius option and a system of brush radii was added for the crop tool. 4. True tone copying tool The color matching feature, which allows you to match the tonal properties of colors in the selected areas between two images, was added in Photoshop Elements 2018. 5. Improved and added features Many of the features that were available in Photoshop Elements 2018 have been improved in Photoshop Elements 2019. 6. Many improved features Not only have the improvements been made in Photoshop Elements 2019 but all of the features that were introduced in Photoshop Elements 2018 have been improved too. They were simply added to Elements 2019, so some of them are not visible in the main screen. But if you use the features that you're missing, you can enable those features from the Preferences menu. 7. Improved layer editing tool The Layer Editing tool was changed in Photoshop Elements 2018. It became a little more complex, with three options to edit and transform layers: Flip Horizontally, Flip Vertically and Rotate. 8. Improved selection tools The selection tools were improved in Photoshop Elements 2018. The new tool allows you to draw and trace selection handles with ease. 9. Improved ability to create text and vector images The ability to create vector images and text was improved in Photoshop Elements 2018, but vector images are not created automatically in Photoshop Elements 2019. However, you can easily edit the shapes that you create in Photoshop Elements 2018 by choosing "Edit Shapes." 10 05a79cecff

# **Download Photoshop Cc 2014 With Crack 32 Bit Crack With Registration Code [Win/Mac] [Latest] 2022**

DMC : Demographic Monitoring Database GP : general practitioner HDR : head of household ICF : International Classification of Functioning, Disability and Health IDD : Intellectual and Developmental Disabilities IT : information technology MRC : Medical Research Council NICE : National Institute for Health and Clinical Excellence NISAS : National Institute of Statistics and Censuses ON : operational network POD : patient-oriented data PSO : primary-care-service operator QA : quality assurance QoL : quality of life R&M : research and medical services SCR : secondary-care-service operator T1D : type 1 diabetes T2D : type 2 diabetes TNF : tumour necrosis factor UK : United Kingdom WHO : World Health Organization The authors thank the Health Service Executive and participants of the DMC Study 2017 and 18 for their support. Funding {#FPar1} ======= This study was supported by the Association of British Neurologists/NHS East Midlands Research and Development Programme. PS reports an MRC/CSO/ESRC MR/K023227/1 NHS Health Technology Assessment (HTA) Fellowship (University Hospitals Birmingham NHS Foundation Trust and University of Birmingham. ES reports a programme grant from the MRC (MR/L012496/1). PSO reports a programme grant from the NIHR UCLH Biomedical Research Centre. CT reports a programme grant from the MRC (MR/L012319/1). KK has received a fellowship from the Professional Association of Dementia Care Specialists (CASE-D, Dementia Advocacy for Excellence in Dementia care). All other authors have no conflict of interest. Availability of data and materials {#FPar2} ================================== Not applicable. The following authors contributed to the design and conduct of the DMC Study

## **What's New In Download Photoshop Cc 2014 With Crack 32 Bit?**

On-line automatic calibration for a local and partial constant mass transfer kinetic model. A method for solving multiple equations, as a linear non-steady state mass transfer problem, is presented. The differential operator technique is used to handle the nonlinearity of the mass transfer and the fluid mechanics equations. Based on the introduction of a lumped kinetic model with constant and linear coefficients, and a time-varying flow rate of the solution, the calibration problem is formulated as a weighted least-squares optimization problem. The resulting system of nonlinear equations is solved by Newton's method. The methodology is validated through a set of calculations on two examples using different flow systems and a number of different values for the model parameters.Q: Forced HTTPS through CNAME resolver I am trying to send all http traffic through my SSL termination service. Currently I only use CNAME record to redirect to HTTPS version of my website. I am looking for any way to configure IIS, apache or anywhere else to redirect to this one https server. Is there any way to make this happened. A: What you are looking to do is hijack the http traffic and return an http 301 response with a Location: redirect to the version. This is not trivial because there are many checks that the browser will make to ensure that the upgrade to https is successful. For example, it will verify that the host header matches the base domain (unless a HSTS Preload List has been loaded), it will compare the certificate verification result with the server certificate chain, and it will check the SSL Session state. Each of these checks would need to be performed when accessing the redirect destination. It would be possible to perform an HTTP 302 redirect. Since you have SSL termination you do not need to use HTTP, you should be able to return a 301 response with a Location header directing the browser to There are a few ways you could achieve this but it would be very difficult to hardcode it in your browser or redirect service. Some examples of this approach are from the InSpec RFC ( Inspec or another log analysis tool for parsing the HTTP headers and cookie to gather the verification result. Writing a custom redirect server Writing a

# **System Requirements For Download Photoshop Cc 2014 With Crack 32 Bit:**

Supported DX 11.0 Supported DX 11.1 Supported DX 11.2 Supported DX 11.3 Supported DX 11.4 Supported DX 12.0 Supported DX 12.1 Supported DX 12.2 Supported DX 12.3 Supported DX 12.4 Supported DX 13.0 Supported DX 13.1 Supported DX 13.2 Supported DX 13.3 Supported DX 13.4 Supported DX 14.0 Supported DX 14.1

Related links:

[https://avicii.app/upload/files/2022/07/KrniGCoXD6zGUV1NahXW\\_01\\_8f7a0fbeb4e166dac679f8a81f060c61\\_f](https://avicii.app/upload/files/2022/07/KrniGCoXD6zGUV1NahXW_01_8f7a0fbeb4e166dac679f8a81f060c61_file.pdf) [ile.pdf](https://avicii.app/upload/files/2022/07/KrniGCoXD6zGUV1NahXW_01_8f7a0fbeb4e166dac679f8a81f060c61_file.pdf) <https://sahabhaav.com/wp-content/uploads/2022/07/jaimumin.pdf> [https://www.nooganightlife.com/wp](https://www.nooganightlife.com/wp-content/uploads/2022/07/adobe_photoshop_cs6_extended_download_google_drive.pdf)[content/uploads/2022/07/adobe\\_photoshop\\_cs6\\_extended\\_download\\_google\\_drive.pdf](https://www.nooganightlife.com/wp-content/uploads/2022/07/adobe_photoshop_cs6_extended_download_google_drive.pdf) <https://evol.ai/dgex/index.php/advert/download-free-cs3-download-photoshop-online/> [https://mir-vasilka.ru/wp-content/uploads/2022/07/Portraiture\\_Plugin\\_For\\_Photoshop\\_CC.pdf](https://mir-vasilka.ru/wp-content/uploads/2022/07/Portraiture_Plugin_For_Photoshop_CC.pdf) <https://oag.uz/en/200-free-urdu-fonts/> [https://greenteam-rds.com/wp-content/uploads/2022/07/adobe\\_photoshop\\_2021\\_32\\_bit\\_download\\_free.pdf](https://greenteam-rds.com/wp-content/uploads/2022/07/adobe_photoshop_2021_32_bit_download_free.pdf) <https://claverfox.com/advert/smtp-server-provider-best-smtp-server-provider-in-india/> <https://obzorkuhni.ru/internet-businessemail-marketing/download-adobe-photoshop-cc-for-windows/> [https://goodshape.s3.amazonaws.com/upload/files/2022/07/tDpFBsEWbVGQXoXSTcsz\\_01\\_291f9cbdb808b6aba](https://goodshape.s3.amazonaws.com/upload/files/2022/07/tDpFBsEWbVGQXoXSTcsz_01_291f9cbdb808b6aba328bf18710ec1d4_file.pdf) [328bf18710ec1d4\\_file.pdf](https://goodshape.s3.amazonaws.com/upload/files/2022/07/tDpFBsEWbVGQXoXSTcsz_01_291f9cbdb808b6aba328bf18710ec1d4_file.pdf) [https://myinfancy.com/upload/files/2022/07/Y1nu4qANiBkkBRCcWNoO\\_01\\_a34ddd9a1ee1de605ff52e6572929](https://myinfancy.com/upload/files/2022/07/Y1nu4qANiBkkBRCcWNoO_01_a34ddd9a1ee1de605ff52e6572929030_file.pdf) [030\\_file.pdf](https://myinfancy.com/upload/files/2022/07/Y1nu4qANiBkkBRCcWNoO_01_a34ddd9a1ee1de605ff52e6572929030_file.pdf) <https://livesound.store/how-to-make-photostock-banner-psd-illustrator-newswire/> <https://firmy.radom.pl/advert/adobe-photoshop-cc-2020-23-1-1-open-source-version/> [https://tasisatnovin.com/wp-content/uploads/oil\\_paint\\_Photoshop\\_filter.pdf](https://tasisatnovin.com/wp-content/uploads/oil_paint_Photoshop_filter.pdf) <https://www.fwmmech.com/sites/default/files/webform/adobe-photoshop-cs2-rar-free-download.pdf> <https://sameboigbeandco.com/2022/07/01/download-adobe-photoshop-cc-2020-kuyhaa/> <http://3.16.76.74/advert/download-adobe-photoshop-c6-v5-1-full-version-version/> [https://www.tierdiabetes-shop.de/wp](https://www.tierdiabetes-shop.de/wp-content/uploads/2022/07/adobe_photoshop_cs6_free_download_softonic_mac.pdf)[content/uploads/2022/07/adobe\\_photoshop\\_cs6\\_free\\_download\\_softonic\\_mac.pdf](https://www.tierdiabetes-shop.de/wp-content/uploads/2022/07/adobe_photoshop_cs6_free_download_softonic_mac.pdf) <https://www.bg-frohheim.ch/bruederhofweg/advert/how-to-add-a-font-for-adobe/> [https://hissme.com/upload/files/2022/07/plDBJmPY6Jzi3DundAZw\\_01\\_8f7a0fbeb4e166dac679f8a81f060c61\\_fi](https://hissme.com/upload/files/2022/07/plDBJmPY6Jzi3DundAZw_01_8f7a0fbeb4e166dac679f8a81f060c61_file.pdf)

[le.pdf](https://hissme.com/upload/files/2022/07/plDBJmPY6Jzi3DundAZw_01_8f7a0fbeb4e166dac679f8a81f060c61_file.pdf)